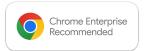

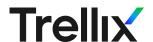

## Chrome Enterprise Recommended Trellix DLP for Chrome Enterprise Solution Overview

Enhance secure browsing protection against insider threats by identifying and preventing data leaks.

74% of data breaches in 2023 included a human element.\* Users regularly share sensitive information through browsers, both intentionally and unintentionally creating challenges for security teams tasked to protect this data. Trellix DLP for Chrome Enterprise represents the next evolution in secure browsing protection offering an integrated API that seamlessly extends important protections and delivers real-time data inspection that scales to the size of the environment.

Trellix DLP for Chrome Enterprise can help organizations prevent data leaks, a key source of insider threats. The tool offers features for:

- Monitoring and blocking file uploads with sensitive content
- Monitoring and blocking sensitive content copied/pasted into Chrome
- Controlling print activity in Chrome browsers

## Discover the benefits

Trellix DLP for Chrome Enterprise offers improved performance and stability.

- API-based integration offers seamless integration
- Scales easily to any size environment
- Real-time data inspection, monitoring and detection
- Compatibility across operating systems and less susceptibility to vulnerabilities
- Enroll and configure all Chrome browsers at no added cost though a single management tool
- Will support new features and use cases
- Improved performance over currently available Trellix DLP extensions
- Reduction in disruption when upgrading the browser

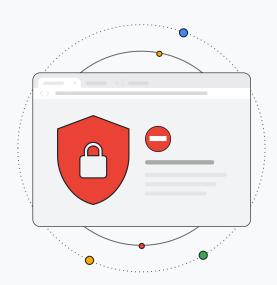

Final Google@Trellix.com for more information.